#### The Life of a Partition

Partition- and backing-map listeners

# Partitioned services (distributed cache service)

- Algorithmically determined partition id
- Key affinity
- The partition has at most a single owner
- The partition moves atomically, and while it moves, it does not process operations

#### Distributed cache service

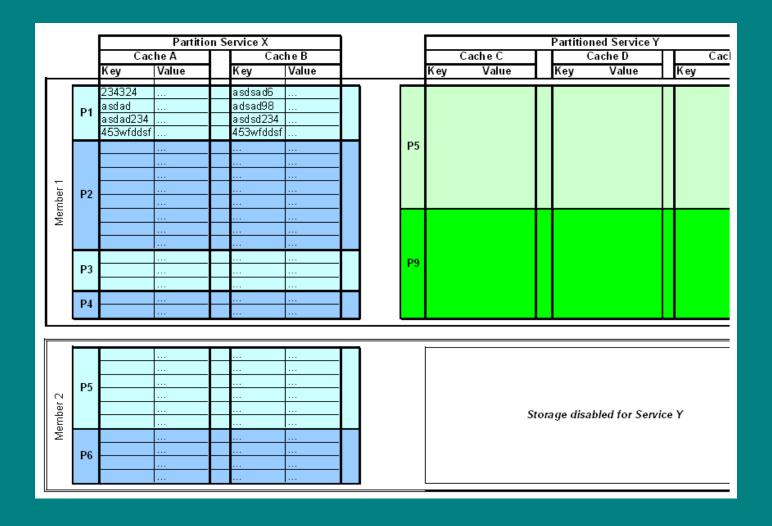

## And what do we see of this from inside? – PartitionListener

 Starting with Coherence 3.3, you could register a PartitionListener

```
public interface PartitionListener {
  void onPartitionEvent(PartitionEvent evt);
}
```

Notifications on the service thread when something happens with a partition

```
public class PartitionEvent extends
java.util.EventObject {
   PartitionSet m_setPartitions;
}
```

# And what do we see of this from inside? – PARTITION\_LOST event

- In Coherence 3.3 PARTITION\_LOST event was delivered when you lost both the primary and all backups
  - Partition is now empty since its content was lost
  - Delivered on the storage senior

## And what do we see of this from inside? – Coherence 3.5+

- PartitionEvents about the transfer of a partition
  - Old owner side:
    - PARTITION\_TRANSMIT\_BEGIN
    - PARTITION\_TRANSMIT\_ROLLBACK
    - PARTITION\_TRANSMIT\_COMMIT
  - New owner side:
    - PARTITION\_RECEIVE\_BEGIN
    - PARTITION\_RECEIVE\_COMMIT
  - The memberFrom and memberTo attributes
- Partitions are considered owned by the storage senior upon startup without notification

## And what do we see of this from inside? – Coherence 3.6+

- PARTITION\_ASSIGNED delivered on the storage senior
- As new nodes join, some of these partitions are transferred away based on advice from the PartitionAssignment-Strategy

## Partition transfer – success scenario

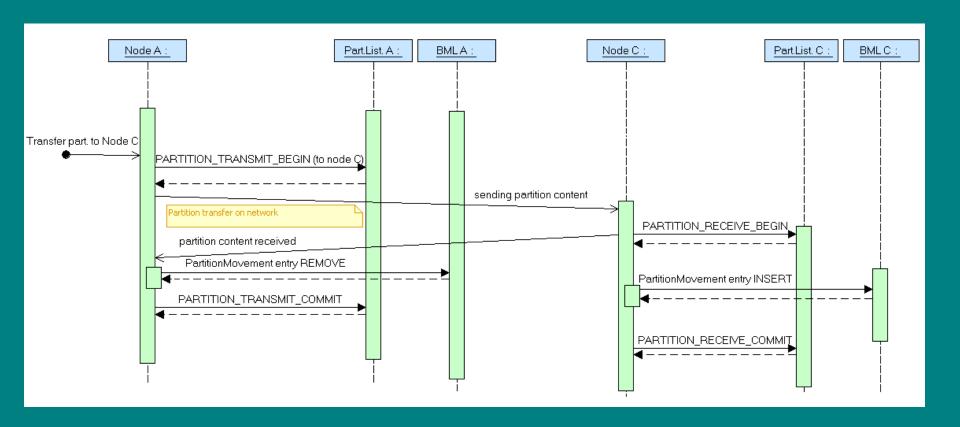

## Partition transfer – failure scenario

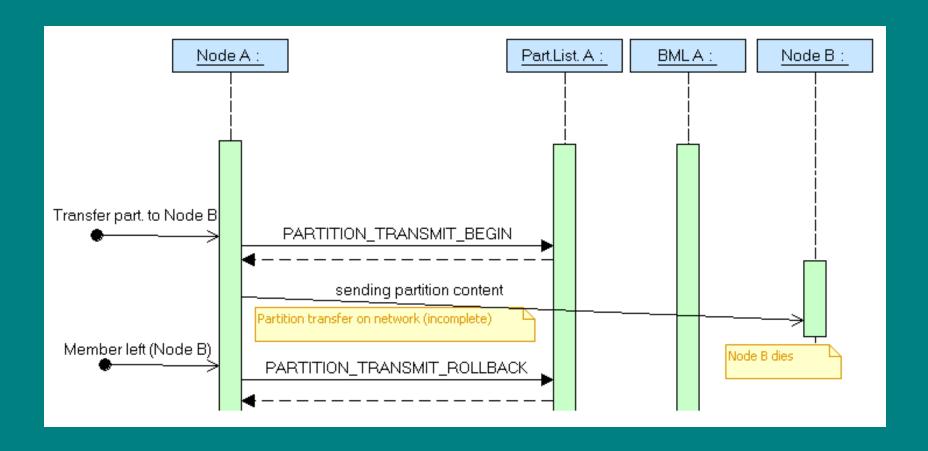

## State machine reacting to partition events

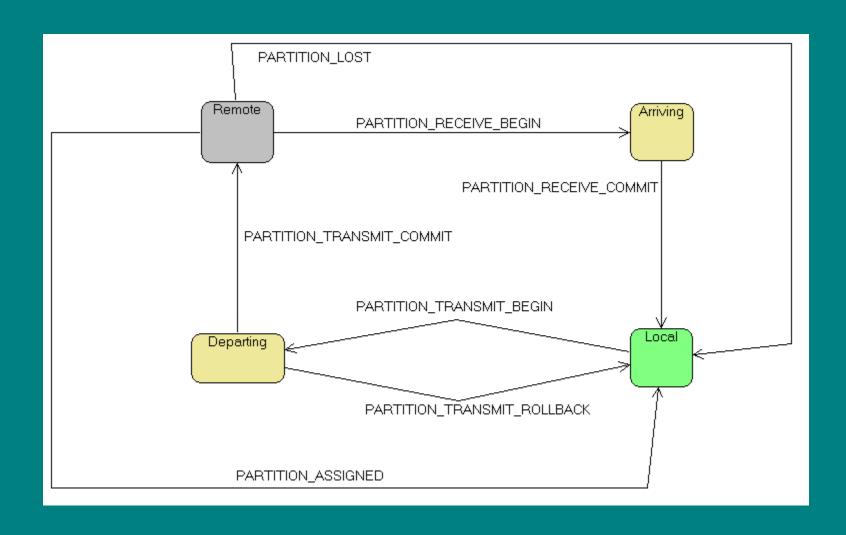

# State machine reacting to partition and backing-map events

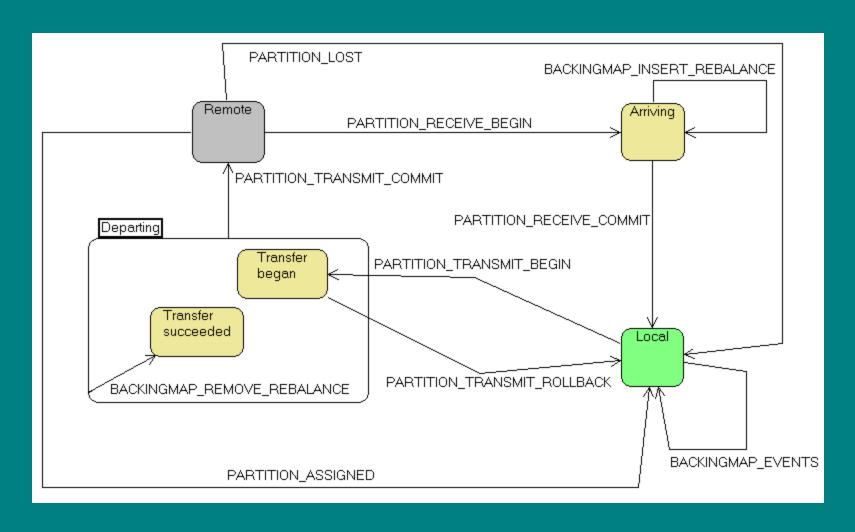

#### A Game of Partitions

PartitionAssignmentStrategies

### Partition assignment strategies

- Configurable starting with Coherence 3.7
- Out-of-the-box
  - SimpleAssignmentStrategy
  - MirroringAssignmentStrategy

### PartitionAssignmentStrategy

- Provides three methods
  - init(DistributionManager)
  - long analyzeDistribution()
    - Tells when to call next
  - getDescription()

### DistributionManager

- Information about the current layout of partitions and state of the members (departing or not)
  - Member getMember(memberld)
  - PartitionSet getOwnedPartitions(memberId, storeId)
  - Set<Member> getOwnershipLeavingMembers()
  - Set<Member> getOwnershipMembers()
  - Ownership getPartitionOwnership(partitionId)
  - PartitionedService getService()
- Provides method for suggesting a partition transfer
  - suggest(PartitionSet, Ownership)

### SimpleAssignmentStrategy

- Collects information about members and partitions:
  - Number of primaries and backups owned by the member
  - "Distance" of a member from the current owner of the partitions
  - Completely deterministic decisions
  - Caveat: ties are broken by comparing member ids

# What can a partition assignment strategy be used for?

- Influence/override the out-of-the-box behaviour
  - Allows us to explicitly move partitions
    - Orchestrate rolling restart
  - Allows us to lay out partitions as we like
    - Recreate a stable layout saved before shutdown
  - Static partitioning

— ...

# Wrapping DistributionManager and SimpleAssignmentStrategy

- Hide nodes which we don't want the strategy to assign partitions to
- Make the original strategy believe that a node is departing
- Record transfers before letting the original strategy proceed.
  - If the recorded transfer leads to a balanced state, the strategy won't override it

### Orchestrated optimal rolling restart

- Start a new node and the strategy discovers it
- Show the old node as departing to the original strategy
- Explicitly transfer away partitions
- Once partitions are transferred, the now empty old node can depart
  - Caveat: MEMBERID\_COMPARATOR

### Reloading cache content dumped to local disk files

- Content of the caches dumped to files on local disk
- To read it back, partition layout must be the same
- Pre-initialize layout to the old distribution
  - Caveat: MEMBERID\_COMPARATOR

#### Q&A

- Contact: robert@politext.info
- Web page: coherence.politext.info
  - This presentation
  - POF Serializer Generator (will be opensourced soon)